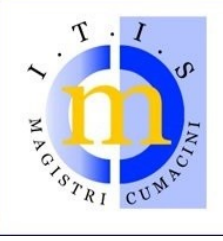

via C. Colombo – loc. Lazzago – 22100 **COMO**<br>tel. 031.590585 – fax 031.525005 – c.f. 80014660130 www.magistricumacini.it - e-mail: info@magistricumacini.it

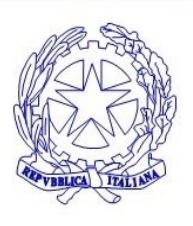

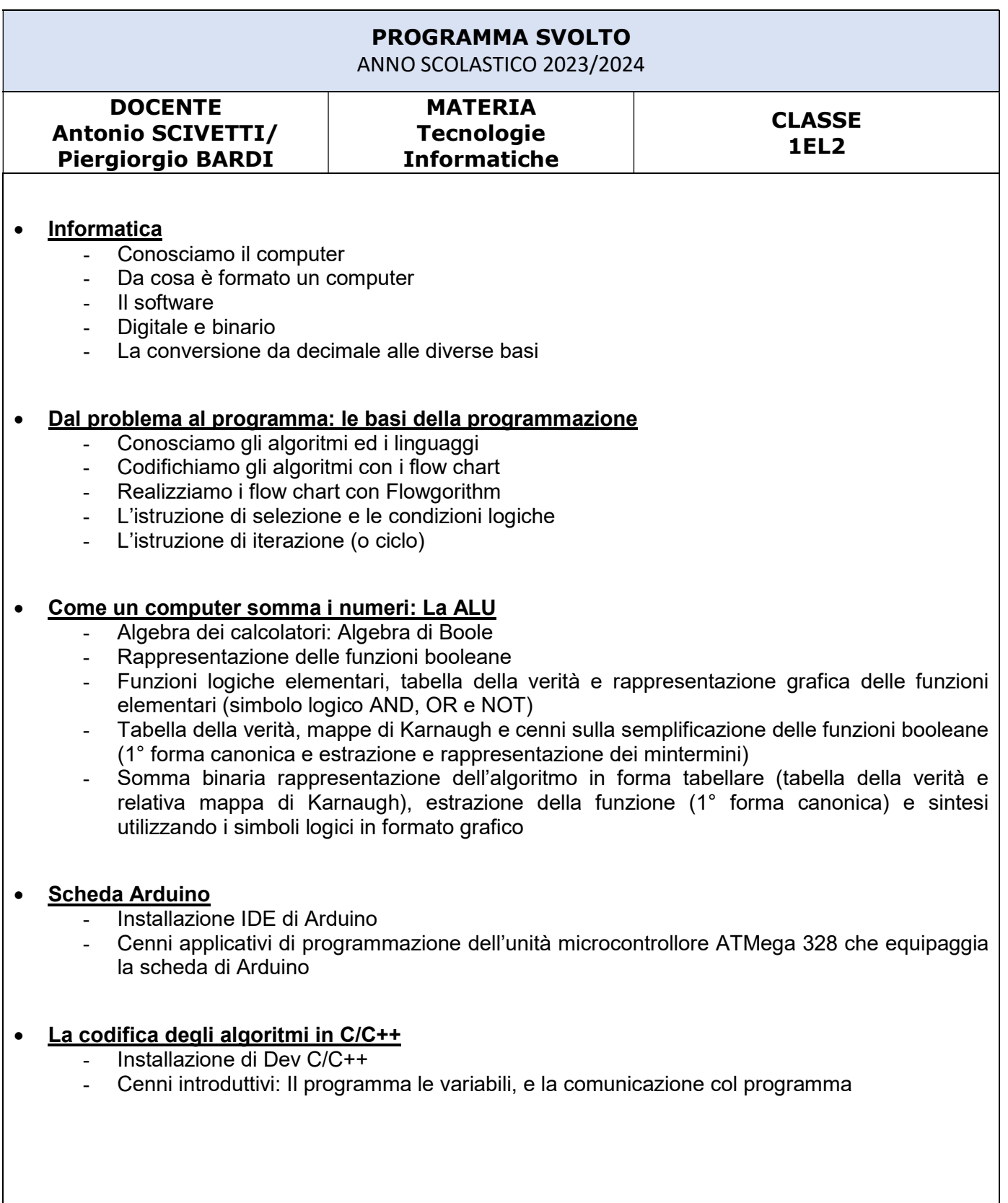

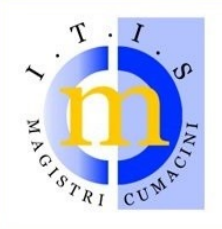

via C. Colombo - loc. Lazzago - 22100 COMO tel. 031.590585 - fax 031.525005 - c.f. 80014660130 www.magistricumacini.it - e-mail: info@magistricumacini.it

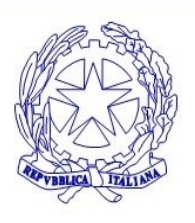

#### Attività di laboratorio

- $\triangleright$  Il Software il software i linguaggi di programmazione le licenze del software diritto d'autore e tutela legale del software sicurezza e protezione dei dati la privacy ergonomia
- > Office Automation

#### ………..LibreOffice Impress:

- le presentazioni multimediali
- le diapositive
- inserire sfondi, temi ed elementi multimediali
- le animazioni e le transizioni
- le presentazioni ipertestuali

#### LibreOffice Writer:

- la formattazione del testo
- la formattazione dei paragrafi
- il righello
	- intestazione e piè di pagina
- inserimento di sfondi, immagini e tabelle

#### LibreOffice Calc:

- la formattazione delle celle
- creazione di tabelle
- funzioni base: somma, media, max e min,
- funzioni condizionali: se, se nidificato, conta.se, conta.più.se, somma.se,
- cenni introduttivi sulle funzioni somma.se, min.più.se, e max.più.se, conta.se costruzione di grafici.

## TESTI IN ADOZIONE

#### Testi e pubblicazioni utilizzate:

♣ CAMAGNI PAOLO, NIKOLASSY RICCARDO – TEKNOAPP Informatica, pensiero computazionale e programmazione. Ed. OPENSCHOOL – Hoepli Editore

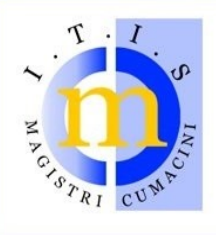

via C. Colombo - loc. Lazzago - 22100 COMO tel. 031.590585 - fax 031.525005 - c.f. 80014660130 www.magistricumacini.it - e-mail: info@magistricumacini.it

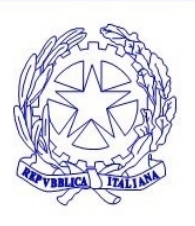

### Ulteriori pubblicazioni utilizzate:

♣ boole.pdf

https://drive.google.com/file/d/1F4mXHMmt3YY00LaqHTHD4ziG\_CTgv4mR/view?usp=drive\_web&aut huser=0

♣ AlgebraDiBoole.pdf https://drive.google.com/file/d/1lNBSG4gfP17k4xs5HMSTfOG1ZSP-

Abhr/view?usp=drive\_web&authuser=0

♣ Code – The Hidden Langage of Computer Hw & Sw cap. 4

https://drive.google.com/file/d/1K8sHcBqpFGPEr0ffotMmBwwod416bUCK/view?usp=drive\_web&auth user=0

♣ Code – The Hidden Langage of Computer Hw & Sw cap. 5

https://drive.google.com/file/d/1MchinSz1figyK1ZBJxpUGnU6G30XaC1O/view?usp=drive\_web&au thuser=0

♣ Esercitazioni con Calc di Libre Office http://esercizi09.blogspot.com/p/excel.html

## Tools utilizzati:

- ♣ Flowgorithm http://www.flowgorithm.org/
- ♣ Arduino IDE https://www.arduino.cc/en/software
- ♣ ThinkerCad https://www.tinkercad.com/dashboard
- ♣ Dev C/C++ https://sourceforge.net/projects/orwelldevcpp/
- ♣ Libre Office https://it.libreoffice.org/download/libreoffice-fresh/
	- Impress;
	- Writer;
	- Calc.

## Materiale per approfondimento

- Comunicare: dal telefono al telegrafo https://www.youtube.com/watch?v=kLIJaYKYOHI&t=1s
- La nascita del computer: L'ENIAC https://www.youtube.com/watch?v=3cfBh5G21BU
- The evolution of CPU https://www.youtube.com/watch?v=sK-49uz3lGg
- Viaggio nella Scienza la tecnologia e computers: parte 2 https://www.youtube.com/watch?v=R\_AW14VSo30; parte 2 https://www.youtube.com/watch?v=N4kCprieTLo; parte 3 https://www.youtube.com/watch?v=p-wPfQ\_YKts; parte 4 https://www.youtube.com/watch?v=dUmin\_5xJ4 parte 5 https://www.youtube.com/watch?v=WrdH4CjAL2E;
- > See how transistor do Math https://www.youtube.com/watch?v=VBDoT8o4q00&authuser=0
- Quando Olivetti inventò il PC https://www.youtube.com/watch?v=UWFZLgEiP0M&authuser=0

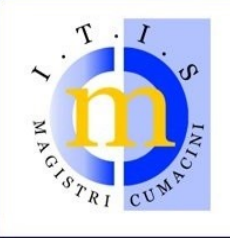

via C. Colombo – loc. Lazzago – 22100 **COMO**<br>tel. 031.590585 – fax 031.525005 – c.f. 80014660130 www.magistricumacini.it - e-mail: info@magistricumacini.it

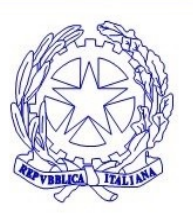

Data 24 maggio 2024 firma Docenti

firma Studenti